## **【Andorid】走行データ取り込み時の注意事項①**

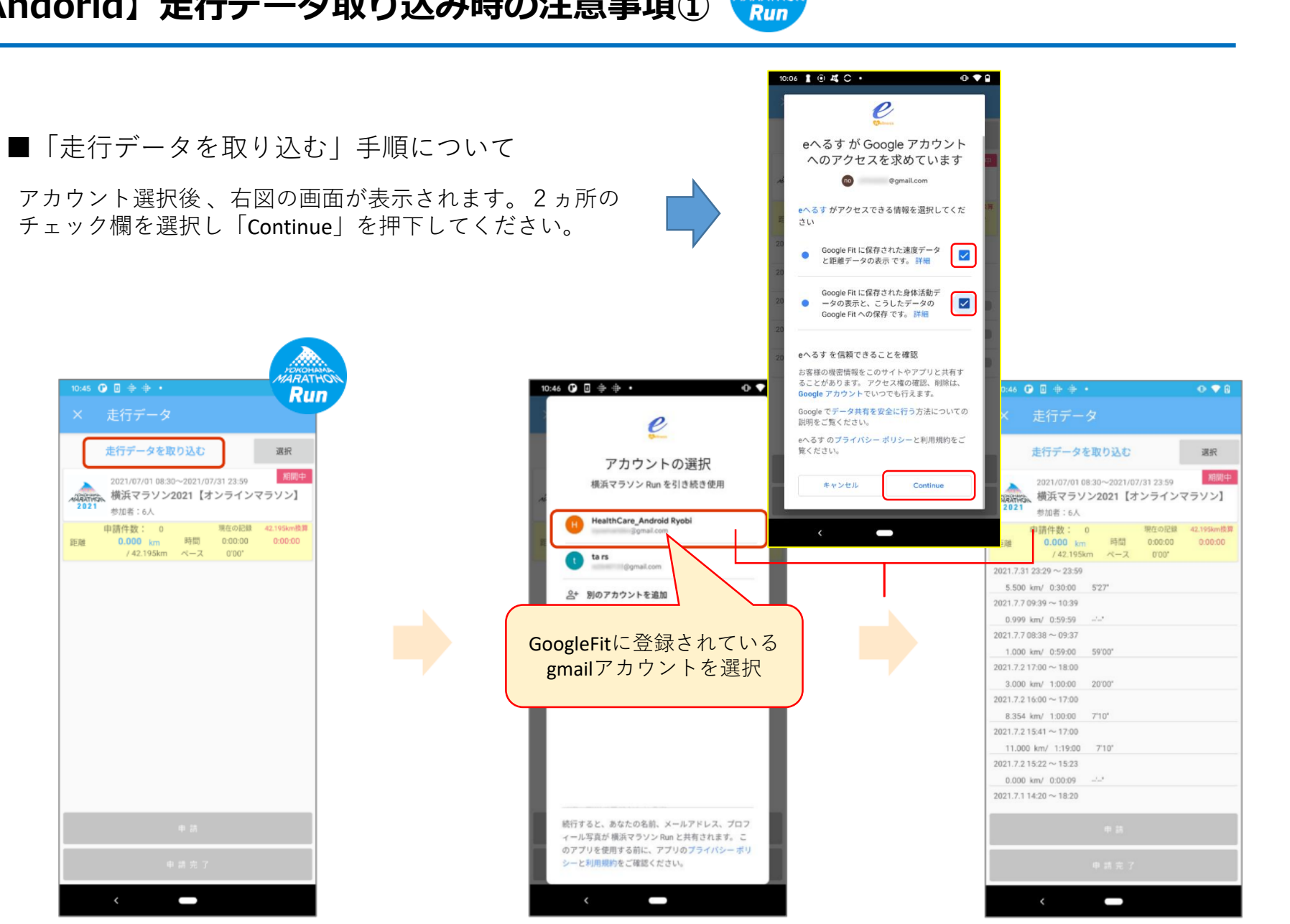

**ARATHON** 

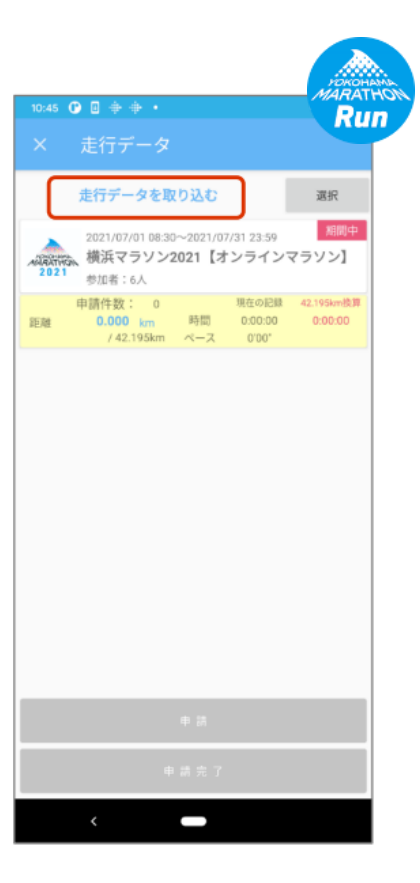